## **Amazon Services Shipping Settings Guide**

### How to customise your Transit Times by Region

#### Set up the right delivery time for your customers!

Over 85% of Australians live in urban areas and nearly 70% live in our capital cities. By reducing the transit time for these regions, you can reduce the expected wait time for up to 85% of you Amazon AU customers and as a result this can increase your conversion and grow your business on Amazon.com.au.

Australia Post, Fastway and other carriers offer different transit times for different regions in Australia.

**For example** Australia Post delivers Sydney to Melbourne within 2-3 days, but to more remote areas it might take significantly longer.

- Australia Post times <u>here</u> (Transit Times for Parcel Post can be found on page 14)
- Fastway Transit times here

In order to apply this to your shipping template please follow the below steps. In the following example, we will change the transit times for Sydney, Melbourne and Brisbane. The same steps can be applied to any other region in Australia.

- Please go to your shipping settings here
- Click Edit Template

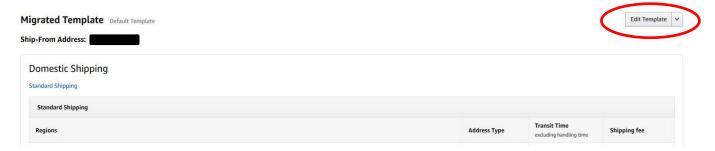

#### 3. Click Edit

#### **Domestic Shipping**

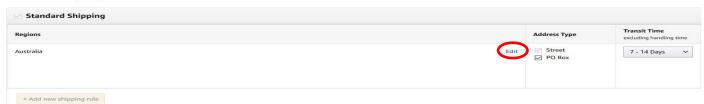

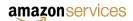

## **Amazon Services Shipping Settings Guide**

4. If you have the same shipping rule for all regions, deselect the regions that you want to change the transit time for first.
<u>IMPORTANT:</u> You can add multiple different shipping rules for different regions.

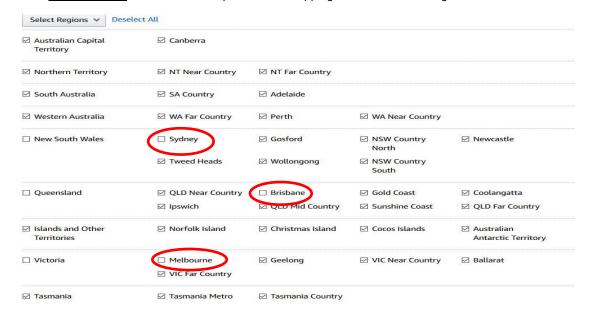

5. Once you deselected the regions you want to set a new shipping rule, for example Sydney, Melbourne and Brisbane.

#### **Domestic Shipping**

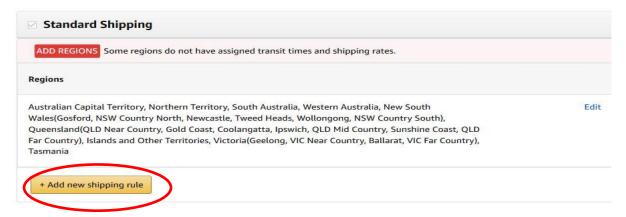

6. Please select the Regions (In this example: Sydney, Melbourne and Brisbane) and set the shipping times to 2-3 Days.

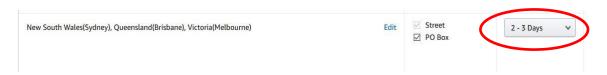

7. You can apply other transit times to other regions of Australia.

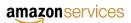

# **Amazon Services Shipping Settings Guide**

Please, find an example of the **optimal transit** times for a seller shipping from:

#### a) Sydney

#### **Domestic Shipping**

| Regions                                                                                                    |      | Address Type     | Transit Time<br>excluding handling time |
|----------------------------------------------------------------------------------------------------|------|------------------|-----------------------------------------|
| Australian Capital Territory, New South Wales(Sydney), Queensland(Brisbane), Victoria(Melbourne)                                                                                                    | Edit | Street  ☑ PO Box | 2 - 3 Days                              |
| outh Australia(Adelaide), New South Wales(Gosford, NSW Country North, Newcastle, Tweed Heads,<br>follongong, NSW Country South), Queensland(Gold Coast, Coolangatta, Ipswich), Victoria(Geelong,<br>allarat)        | Edit | Street PO Box    | 3 - 5 Days                              |
| orthern Territory(NT Near Country), South Australia(SA Country), Western Australia(Perth),<br>ueensland(QLD Near Country, QLD Mid Country, Sunshine Coast), Victoria(VIC Near Country, VIC Far<br>ountry), Tasmania | Edit | Street PO Box    | 4 - 8 Days                              |
| /estern Australia(WA Near Country)                                                                                                    | Edit | Street PO Box    | 5 - 10 Days                             |
| Northern Territory(NT Far Country), Western Australia(WA Far Country), Queensland(QLD Far Country),<br>slands and Other Territories                                                                                 | Edit | Street PO Box    | 7 - 14 Days                             |

#### b) Melbourne

#### **Domestic Shipping**

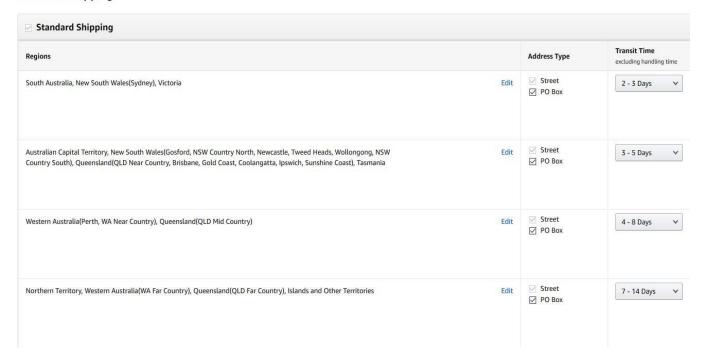

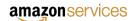